# **lampions bet charles**

- 1. lampions bet charles
- 2. lampions bet charles :vbet live chat
- 3. lampions bet charles :aposta ganha figueirense

## **lampions bet charles**

Resumo:

**lampions bet charles : Depois de cada depósito, uma chuva de bônus em fauna.vet.br! Aproveite as vantagens de recarregar sua conta!**  contente:

### **lampions bet charles**

É comum querermos usar aplicativos que são disponibilizados apenas no formato APK para dispositivos Android em lampions bet charles nossos iPhones. Infelizmente, o sistema operacional iOS não suporta diretamente a instalação de aplicativos no formato APK. No entanto, existem algumas etapas que você pode seguir para converter um APK em lampions bet charles IPA e, em lampions bet charles seguida, instalá-lo em lampions bet charles seu iPhone.

#### **lampions bet charles**

Existem alguns emuladores disponíveis, mas um dos mais confiáveis é o /como-apostar-nomixbet-futebol-2024-08-11-id-20836.html. Baixe e instale-o em lampions bet charles seu computador.

### **Passo 2: Ative o modo Desenvolvedor**

Para permitir a instalação de arquivos APK, acesse as configurações no emulador e ative o "Modo Desenvolvedor".

### **Passo 3: Instale o APK no emulador Android**

Baixe o arquivo APK no seu computador (**baixar aplicativo Lampionsbet APK**). Agora, arraste e solte o arquivo APK recém-baixado para o emulador Android. O emulador detectará automaticamente o arquivo APK como um aplicativo Android.

#### **Passo 4: Use uma ferramenta de extração para converter o APK em lampions bet charles IPA**

Existem algumas ferramentas úteis como o iPhone Backup Extractor ou o iFunbox que podem ser usadas para extrair o arquivo IPA para você. Siga as instruções deles, e em lampions bet charles alguns minutos você terá o arquivo IPA.

Agora você precisa transferer o arquivo IPA para seu iPhone. Você pode fazer isso por meio de iTunes ou de um serviço de /link-slot-freebet-2024-08-11-id-34309.html.

### **Passo 5: Instalação do aplicativo no seu iPhone**

Transferir o arquivo IPA (**baipadrao-Lampionsbet-IPA**) por meio do iTunes ou transferindo para o aplicativo de um provedor de IP.

Depois de transferir com sucesso o ipa, clique no instalador para abrir e, em lampions bet charles seguida, assista enquanto seu iPhone instalar e verifca lampions bet charles nova aplicação.

#### [bet7k tem cash out](https://www.dimen.com.br/bet7k-tem-cash-out-2024-08-11-id-10180.html)

Mergulhe no mundo das apostas esportivas com o Bet365!

Experimente a emoção das apostas esportivas com o Bet365. Aqui, você encontra as melhores opções para apostar nos seus esportes favoritos e garantir prêmios incríveis!

Se você é apaixonado por esportes e busca uma plataforma confiável para apostar, o Bet365 é a escolha perfeita para você. Neste artigo, apresentaremos as vantagens e recursos excepcionais que fazem do Bet365 o destino ideal para apostadores de esportes. Continue lendo para descobrir como aproveitar ao máximo esta plataforma e desfrutar da emoção das apostas esportivas ao lado do Bet365.

pergunta: Quais são os esportes disponíveis para apostar no Bet365?

resposta: O Bet365 oferece uma ampla variedade de esportes para apostar, incluindo futebol, basquete, tênis, vôlei, futebol americano e muito mais.

### **lampions bet charles :vbet live chat**

## **lampions bet charles**

A Lampions Bet é uma casa de apostas online que oferece uma ampla gama de apostas esportivas e opções de jogos de cassino. Neste artigo, nós vamos te mostrar como baixar o aplicativo atualizado da Lampions Bet e te dar uma visão geral completa das funcionalidades e benefícios do aplicativo.

### **lampions bet charles**

O aplicativo Lampions Bet oferece uma experiência completa e emocionante de apostas esportivas. Ele é fácil de usar, seguro e possui estatísticas detalhadas sobre as equipes e jogadores. Com o aplicativo, você pode fazer apostas em lampions bet charles esportes ao vivo, jogar cassino ao vivo, pôquer, e mais ainda. A versão mais recente do aplicativo foi atualizada em lampions bet charles 27 de mar. de 2024.

### **Como baixar e instalar o aplicativo Lampions Bet?**

Para baixar o aplicativo Lampions Bet, acesse o seu dispositivo móvel e siga as etapas abaixo:

- 1. Abra o navegador e vá para o site oficial da Lampions Bet.
- 2. Clique no botão "Baixar" e selecione a versão compatível com o seu dispositivo móvel.
- 3. Após o download concluído, clique em lampions bet charles "Abrir" e permita a instalação do aplicativo.

### **Benefícios do aplicativo Lampions Bet**

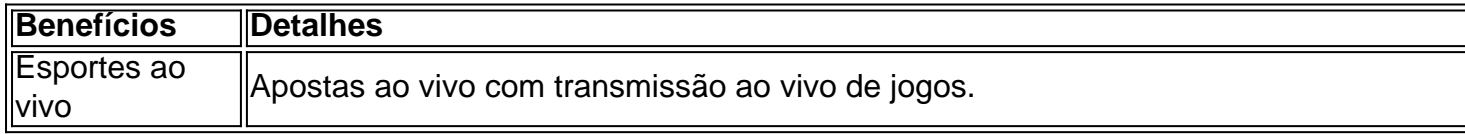

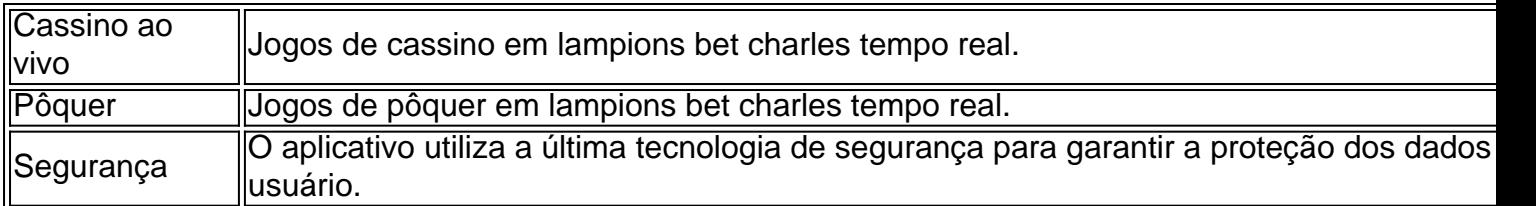

### **Conclusão**

O aplicativo Lampions Bet oferece uma experiência completa e emocionante de apostas esportivas e jogos de cassino para dispositivos móveis. Ele é fácil de usar, seguro e possui muitas funcionalidades. Baixe o aplicativo Lampions Bet hoje e aproveite a melhor experiência de apostas online.

Bem-vindo ao universo das apostas com a Bet365! Aprenda tudo sobre os melhores recursos e estratégias para maximizar seus ganhos.

No mundo das apostas online, a Bet365 se destaca como uma plataforma confiável e abrangente. Com uma vasta gama de mercados de apostas, probabilidades competitivas e recursos inovadores, a Bet365 oferece uma experiência de apostas incomparável. Neste guia, vamos explorar os recursos essenciais da Bet365 e fornecer dicas valiosas para ajudá-lo a aumentar suas chances de sucesso no mundo das apostas.

pergunta: Quais são as principais vantagens de usar a Bet365?

resposta: A Bet365 oferece várias vantagens, incluindo uma ampla seleção de mercados de apostas, probabilidades competitivas, transmissões ao vivo de eventos esportivos e recursos exclusivos como o Cash Out.

### **lampions bet charles :aposta ganha figueirense**

### **Com juízes selecionados, o julgamento deve avançar para declarações iniciais na próxima semana; homem supostamente se incendeia fora do prédio do tribunal**

Após a seleção de todos os 18 juízes, o julgamento agora está previsto para se movimentar lampions bet charles direção a declarações iniciais na próxima semana. Enquanto isso, houve um incidente fora do prédio do tribunal, onde um homem supostamente se incendiou.

### **Seleção de juízes concluída**

Após vários dias de seleção, todos os 18 juízes do júri foram escolhidos, marcaando o fim de uma etapa e o início de outra no julgamento.

### **Incidente fora do tribunal**

Enquanto isso, um homem supostamente se incendiou fora do prédio do tribunal, causando confusão e preocupação entre os presentes.

### **Próximos passos no julgamento**

Agora, com o júri lampions bet charles vigor, o julgamento pode seguir lampions bet charles frente para as declarações iniciais, que estão marcadas para a próxima semana.

Author: fauna.vet.br Subject: lampions bet charles Keywords: lampions bet charles Update: 2024/8/11 21:37:18